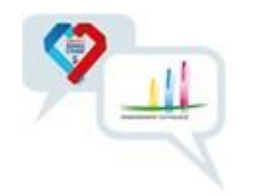

## **Documents à utiliser pour accueillir un volontaire en SC en 2024-2025**

**Documents indispensables à consulter.** D'autres documents sont à votre disposition sur le site internet, n'hésitez pas à les consulter

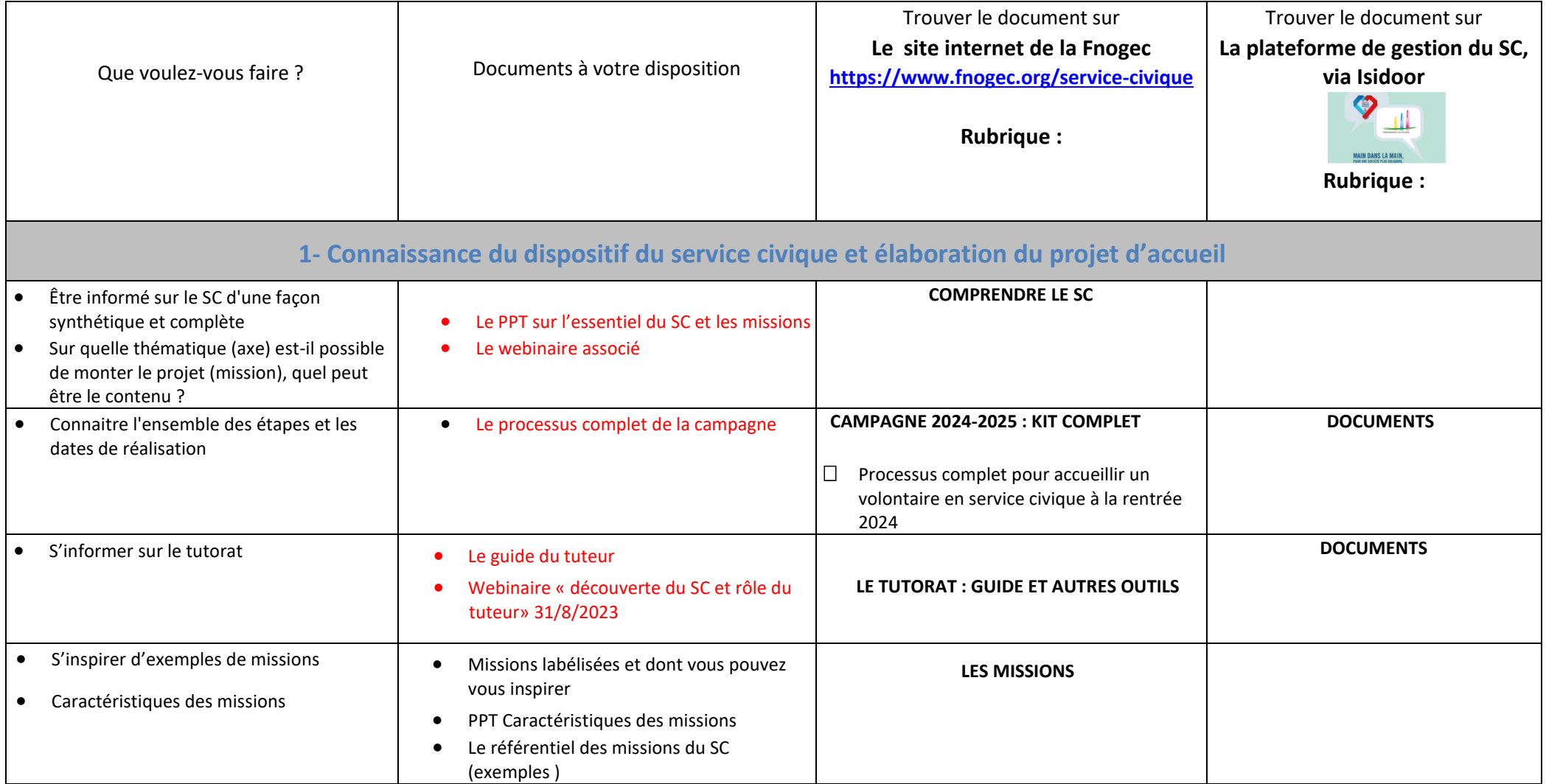

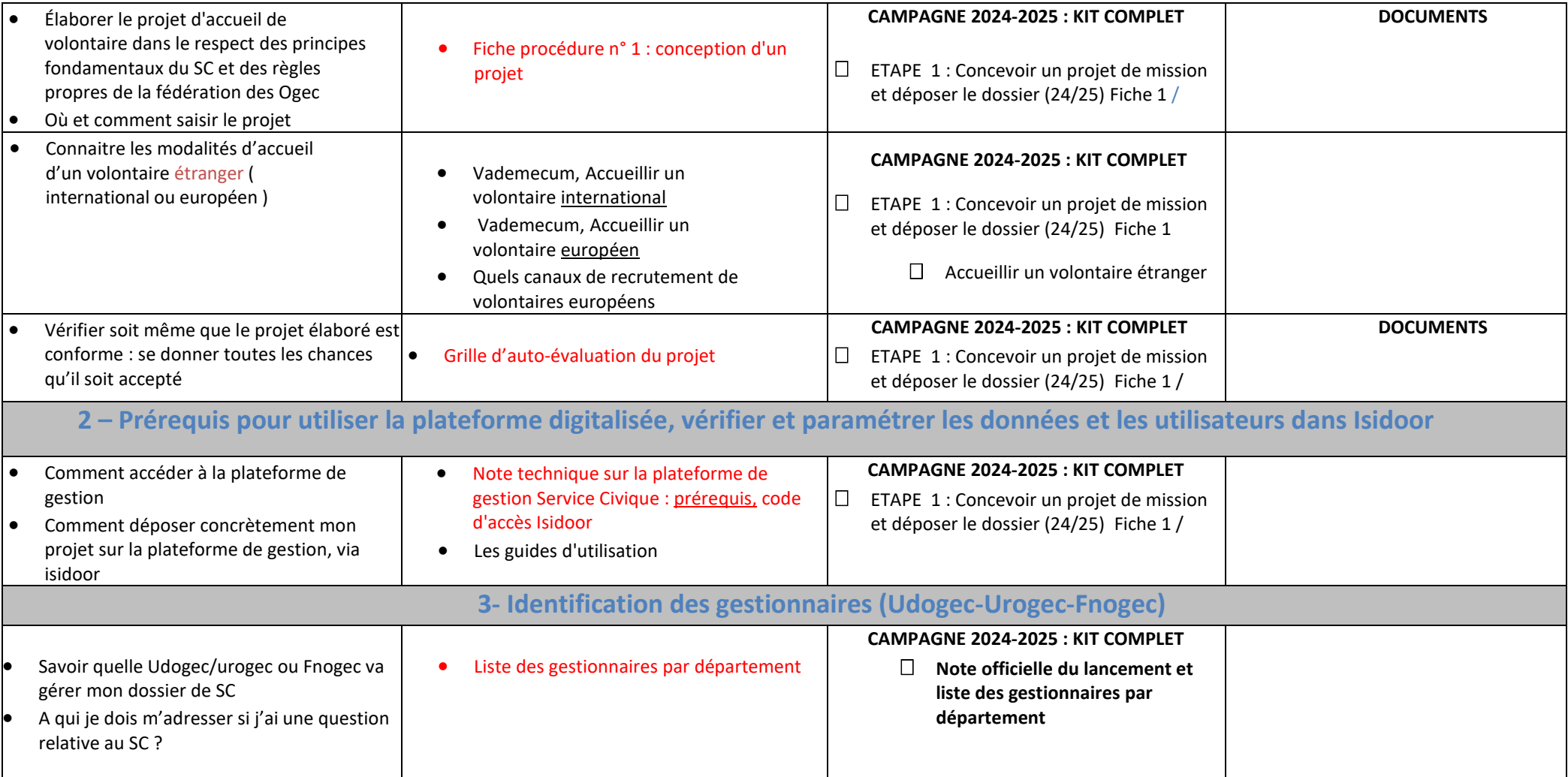